# **Datenblatt**

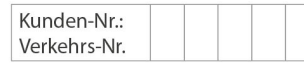

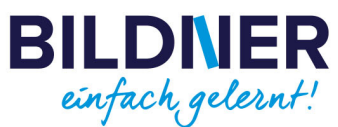

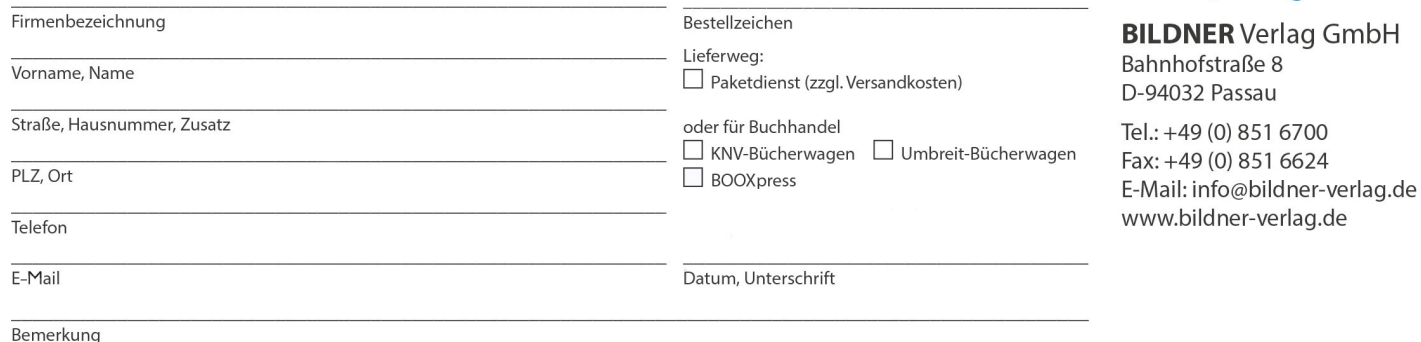

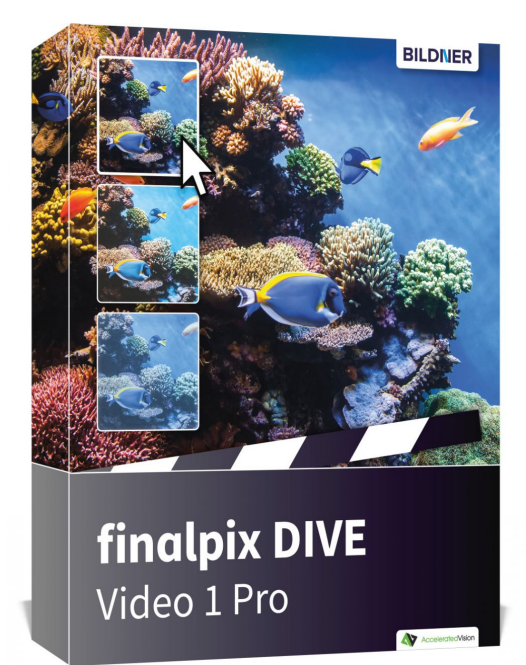

### **finalpix DIVE Video 1 Pro – Unterwasservideos hochwertig bearbeiten (Softwarecode)**

**Artikel-Nr.:** 151002 **Format:** Softwarecode **Preis:** 29,95 € [D]

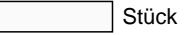

#### **[-> Download: Software 30 Tage kostenlos testen! <-](https://azzo.de/bildnerdownload/softwarecodes/WIN_DIVE_Video_professional_DE_EN.zip)**

Wenn Ihnen perfekte Videoqualität wichtig ist, dann ist das neue **finalpix DIVE Video 1 Pro** genau das richtige Tool für Sie! Mit **finalpix DIVE Video 1 Pro** bearbeiten Sie Ihre Unterwasservideos zeitsparend und einfach: Sie laden Ihr Video, stellen die ungefähre Wassertiefe und Distanz zum Motiv ein und sehen in der Echtzeit-Vorschau sofort die Auswirkung auf die Videoqualität. Jetzt können Sie es sofort rendern und im gängigen mp4-Format abspeichern.

Mit **finalpix DIVE Video 1 Pro** haben Sie das richtige Tool zur Hand, um Ihre Videos schnell und einfach zu bearbeiten und Ihre schönsten Taucherinnerungen in professioneller Qualität festzuhalten.

#### **Spezifische Programmfunktionen**

Natürlich sind bei **finalpix DIVE Video 1 Pro** auch viele Finetuning-Werkzeuge mit an Bord, die das Ergebnis noch besser machen: 28 Voreinstellungen für spezielle Unterwasser-Lichtsituationen, qualitativ hochwertigste Entrauschungsfilter, die Entfernung von störenden Lichtbrechungsfehlern sowie fotografische Feineinstellungen und Farbkorrekturen. Alle Werkzeuge sind übersichtlich angeordnet und intuitiv bedienbar.

Im integrierten Farbmodul können Sie zusätzlich einzelne Farbtöne individuell auf bis zu sechs Ebenen ausarbeiten und so Ihr Videoergebnis optimal verfeinern.

Hat Ihnen Ihr Ergebnis gefallen und Sie finden, das neue Video soll den exakt gleichen Look bekommen? Kein Problem, speichern Sie einfach die letzten Einstellungen und wenden diese auf das nächste Video an.

## **Interface**

Das User-Interface ist optimiert für den Einsatz unter HD und ultra HD (4K). Alle Hauptbereiche sind individuell verschiebbar und sämtliche Schaltflächen sind mit interaktiven Erklärungen (Tooltips) versehen.

Die unterschiedlichen Bereiche sind dabei klar strukturiert. Auf der linken Seite die Presets (Vorlagen), in der Mitte der Vorschaubereich des aktuellen Videoframes, auf der rechten Seite die Einstellungen für die Unter-Wasser Rekonstruktion und Farbkorrekturen und unten das Interface zur Videosteuerung.

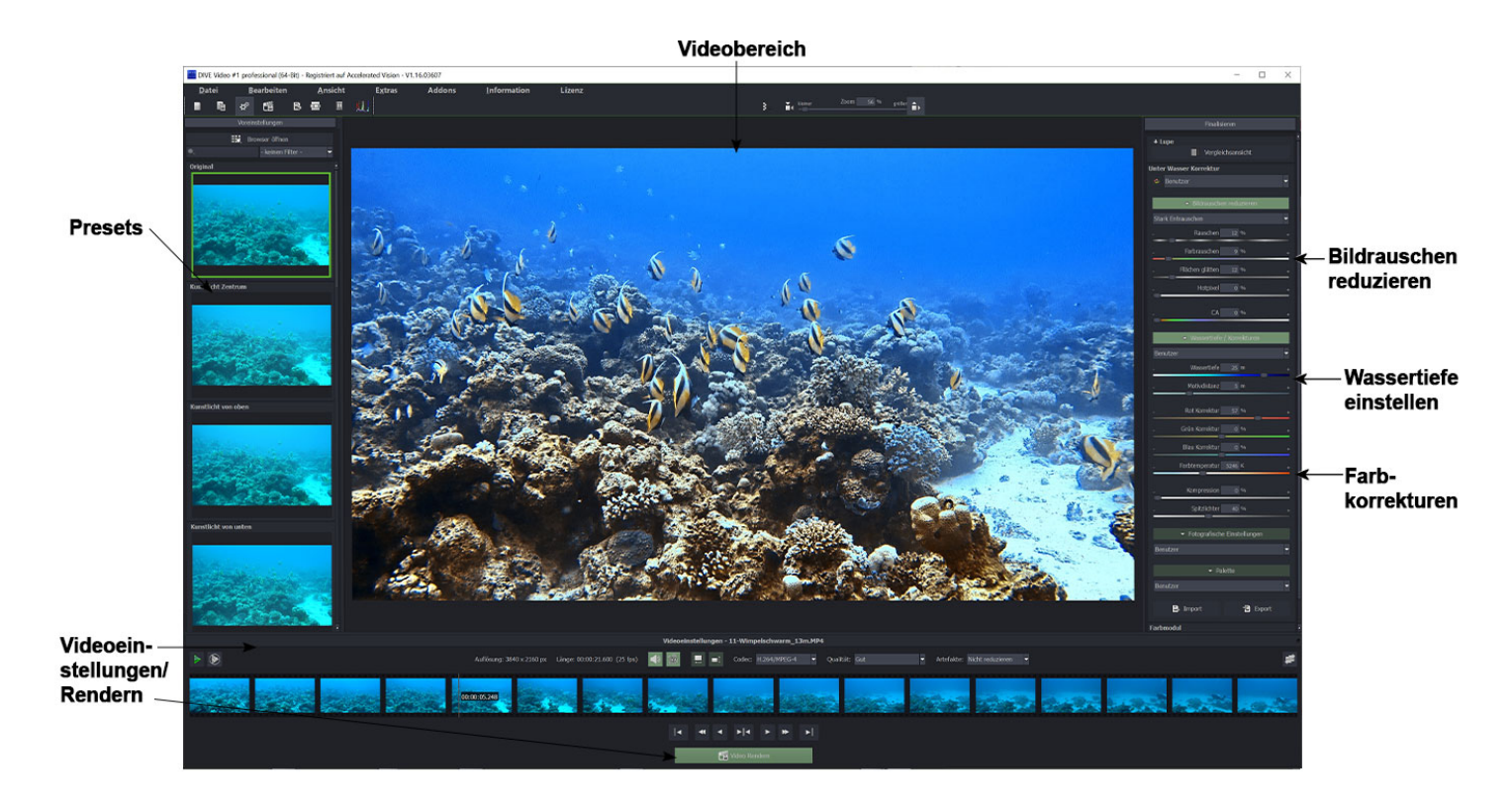

### **Features**

- Video Formate Einladen: mpeg4 (h.264/h.265), wmv, webm, avi, flv, asf, mov, mkv, mxf, mp2
- 28 Voreinstellungen für Blauwasser, Ozean/Meere und Seen/Flüsse
- Video Formate Speichern: mpeg4 (h.264), avi (uncompressed)
- Wassertiefen Modul (Wassertiefe bis 30m korrigieren)
- Palette Modul
- Entrauschen Modul
- 28 Voreinstellungen für Blauwasser, Ozean/Meere und Seen/Flüsse
- Video Artefakt-Reduzierung
- Video Spiegelung/Flip
- 15 Bildvorlagen (Presets)
- Farbkorrekturebenen Modul
- Vergleichsansicht mit Lupe

### **Systemanforderungen**

#### Minimale Systemvoraussetzungen

Windows 8/10 (64 Bit) – 4 GB Arbeitsspeicher – Intel I3 (oder vergleichbarer AMD Prozessor) - DirectX kompatible Grafikkarte – Bildschirmauflösung 1600x900 (oder größer)

#### Empfohlene Systemvoraussetzungen

Windows 8/10 (64 Bit) – 8 GB Arbeitsspeicher – Intel I7 (oder vergleichbarer AMD Prozessor) - DirectX kompatible Grafikkarte – Bildschirmauflösung 1920x1080 (oder größer)